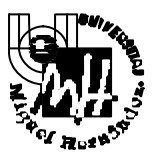

## Escuela Politécnica Superior de Elche

*I.T. Telecomunicación. Esp. Sist. Electrónicos*

## **EXAMEN DE SISTEMAS ELECTRÓNICOS DE CONTROL**

**(2ª Parte) Junio 2003**

**SOLUCIÓN**

**Problema 1 (10 puntos)**

**La siguiente figura muestra el modelo esquemático de un sistema formado por dos depósitos acoplados de sección fija (***A***). El agua entra en el tanque 1 co n un caudal** *f<sup>i</sup>* **por medio de la bomba 1 (***h<sup>1</sup>* **nivel de agua del tanque 1) . El agua fluye del tanque 1 al tanque 2 con un caudal** *f<sup>12</sup>* **(***h<sup>2</sup>* **nivel de agua del tanque 2). Finalmente el agua es extraída del tanque 2 mediante la bomba 2 con un caudal** *fe***.**

**Las bom bas 1 y 2 permiten controlar los caudales** *f<sup>i</sup> , f<sup>e</sup>* **que son regulables mediante eletroválvulas proporcionales (el caudal de salida de cada bomba es proporcional al voltaje aplicado en cada una de las entradas**  $u_i, u_e$ ). Solo se dispone de un sensor de nivel que permite medir  $\bar{h}_2$  (salida).

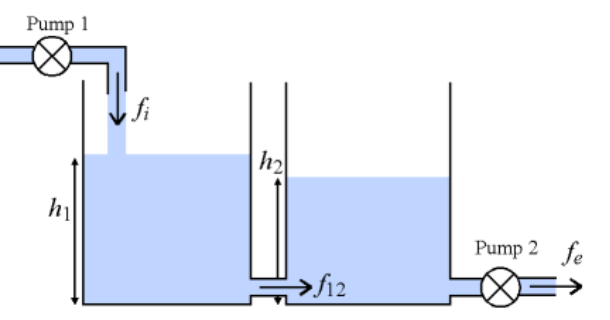

**Las ecuaciones del modelo vienen dadas por:**

$$
\frac{d h_1}{dt} = \frac{1}{A} (f_i - f_{12})
$$
  
\n
$$
\frac{d h_2}{dt} = \frac{1}{A} (f_{12} - f_e)
$$
  
\n
$$
f_{12} = \sqrt{2g(h_1 - h_2)}
$$
  
\n
$$
f_i = K u_i \quad f_e = K u_e
$$

 $g = 9.8 \, m / s^2$ ,  $A = 4.42715 m^2$ ,  $K = 4.42715 m^3 / s \cdot V$ 

 $\Omega$ 

Campus de Elche. Avda. del Ferrocarril s/n – 03202 ELCHE

**Se pide:**

**1. Obtener el modelo de estado no lineal del sistema propuesto.**

**(2,5 puntos)** Elegiremos como variables de estado las alturas de los dos depósitos (energía potencial acumulada). Los vectores de entrada y salida son los indicados en el enunciado.

$$
\begin{bmatrix} x_1 \\ x_2 \end{bmatrix} = \begin{bmatrix} h_1 \\ h_2 \end{bmatrix}, \quad u = \begin{bmatrix} u_i \\ u_e \end{bmatrix}, \quad y = h_2
$$

Obtenemos las ecuaciones de estado y salida despejando las derivas de las variables de estado a partir de las ecuaciones.

$$
\dot{x}(t) = f(x(t), u(t), t)
$$

$$
y(t) = g(x(t), u(t), t)
$$

$$
\dot{x}_1(t) = \frac{d h_1}{dt} = \frac{1}{A} (f_i - f_{12}) = \frac{K}{A} u_i - \frac{1}{A} \sqrt{2g(h_1 - h_2)} = \frac{K}{A} u_i - \frac{\sqrt{2g}}{A} \sqrt{(x_1 - x_2)}
$$
\n
$$
\dot{x}_2(t) = \frac{d h_2}{dt} = \frac{1}{A} (f_{12} - f_e) = \frac{1}{A} \sqrt{2g(h_1 - h_2)} - \frac{K}{A} u_e = \frac{\sqrt{2g}}{A} \sqrt{(x_1 - x_2)} - \frac{K}{A} u_e
$$
\n
$$
y(t) = x_2(t)
$$

Sustituyendo los valores de las constantes:

$$
\dot{x}_1(t) = -\sqrt{(x_1(t) - x_2(t))} + u_i(t)
$$
  
\n
$$
\dot{x}_2(t) = +\sqrt{(x_1(t) - x_2(t))} - u_e(t)
$$
 *nota* :  $x_1 > x_2$   
\n
$$
y(t) = x_2(t)
$$

El modelo es valido cuando la altura del depósito 1 es superior a la del depósito 2.

**2. Calcular el estado de equilibrio y o btener el modelo de estado linealizado entorno al punto de equilibrio dado por:**

**(2,5 puntos)**

$$
f_{i0} = f_{e0} = K \frac{m^3}{s}
$$
  

$$
h_{10} = 5 \ m
$$

En el punto de equilibrio las derivadas son nulas. De la ecuación anterior obtenemos:

$$
\begin{aligned}\n0 &= -\sqrt{(x_{10} - x_{20})} + u_{10} \\
0 &= +\sqrt{(x_{10} - x_{20})} - u_{e0} \\
f_{10} &= K \cdot u_{10}, f_{e0} = K \cdot u_{e0}\n\end{aligned}\n\right\} \Rightarrow\n\begin{aligned}\nx_{10} &= 5 \, m, \quad u_{10} = 1 \\
(x_{10} - x_{20}) &= u_{10}^2\n\end{aligned}\n\Rightarrow\n\begin{aligned}\nx_{20} &= x_{10} - u_{10}^2 = 4 \, m \\
(x_{10} - x_{20}) &= u_{10}^2\n\end{aligned}
$$

 $\Omega$ 

Campus de Elche. Avda. del Ferrocarril s/n – 03202 ELCHE

Linealizando respecto al punto de equilibrio:

$$
\Delta \dot{x}(t) = \frac{\partial f}{\partial x_1} \left|_{0} \Delta x_1 + \frac{\partial f}{\partial x_2} \right|_{0} \Delta x_2 + \frac{\partial f}{\partial u_t} \left|_{0} \Delta u_i + \frac{\partial f}{\partial u_e} \right|_{0} \Delta u_e
$$
  
\n
$$
\Delta \dot{x}_1(t) = -\frac{0.5}{\sqrt{(x_1 - x_2)}} \left|_{0} \cdot \Delta x_1(t) + \frac{0.5}{\sqrt{(x_1 - x_2)}} \right|_{0} \cdot \Delta x_2(t) + \Delta u_i(t)
$$
  
\n
$$
\Delta \dot{x}_2(t) = +\frac{0.5}{\sqrt{(x_1 - x_2)}} \left|_{0} \cdot \Delta x_1(t) - \frac{0.5}{\sqrt{(x_1 - x_2)}} \right|_{0} \cdot \Delta x_2(t) - \Delta u_e(t)
$$
  
\n
$$
\Delta y(t) = \Delta x_2(t)
$$

De forma matricial y sustituyendo los parámetros obtenemos:

$$
\begin{bmatrix} \Delta \dot{x}_1(t) \\ \Delta \dot{x}_2(t) \end{bmatrix} = \begin{bmatrix} -0.5 & 0.5 \\ 0.5 & -0.5 \end{bmatrix} \cdot \begin{bmatrix} \Delta x_1(t) \\ \Delta x_2(t) \end{bmatrix} + \begin{bmatrix} 1 & 0 \\ 0 & -1 \end{bmatrix} \cdot \begin{bmatrix} \Delta u_i(t) \\ \Delta u_e(t) \end{bmatrix}
$$

$$
\Delta y(t) = \begin{bmatrix} 0 & 1 \end{bmatrix} \cdot \Delta x(t)
$$

**3. A partir del mo delo de estado linealizado anterior, calcular la evolución libre del sistema partiendo de estado:**

**(2,5 puntos)**

$$
\begin{bmatrix} \Delta h_1(0) \\ \Delta h_2(0) \end{bmatrix} = \begin{bmatrix} 0.1 \\ 0.1 \end{bmatrix}
$$

Para calcular la evolución libre pasamos el modelo del sistema a la forma canónica de Jordan. (a partir de aquí se considera que las variables son incrementales para simplificar la notación).

$$
\underline{\text{Values } \text{propios:}} \ |sI - A| = s^2 + 1 \, s = s \cdot (s + 1)
$$

 $Vectors$  propios:  $Av_i = \lambda_i v_i$ </u>

 $[A - 0 I] \cdot v_i = 0$ 

$$
\begin{bmatrix} -0.5 & 0.5 \\ 0.5 & -0.5 \end{bmatrix} \begin{bmatrix} v_{11} \\ v_{12} \end{bmatrix} = 0 \Rightarrow \begin{bmatrix} v_{11} \\ v_{12} \end{bmatrix} = \begin{bmatrix} 1 \\ 1 \end{bmatrix}
$$

 $[A + 1I] \cdot v_2 = 0$ 

$$
\begin{bmatrix} 0.5 & 0.5 \\ 0.5 & 0.5 \end{bmatrix} \begin{bmatrix} v_{21} \\ v_{22} \end{bmatrix} = 0 \Rightarrow \begin{bmatrix} v_{21} \\ v_{22} \end{bmatrix} = \begin{bmatrix} 1 \\ -1 \end{bmatrix}
$$

Campus de Elche. Avda. del Ferrocarril s/n – 03202 ELCHE

$$
T = \begin{bmatrix} 1 & 1 \\ 1 & -1 \end{bmatrix} \quad T^{-1} = \begin{bmatrix} 0.5 & 0.5 \\ 0.5 & -0.5 \end{bmatrix}
$$

$$
x = T \tilde{x}
$$

$$
\tilde{A} = T^{-1}AT \quad \tilde{B} = T^{-1}B \quad \tilde{C} = CT \quad \tilde{D} = D
$$

$$
\tilde{A} = \begin{bmatrix} 0 & 0 \\ 0 & -1 \end{bmatrix} \quad \tilde{B} = \begin{bmatrix} 0.5 & -0.5 \\ 0.5 & 0.5 \end{bmatrix}
$$

$$
\tilde{C} = \begin{bmatrix} 1 & -1 \end{bmatrix}
$$

Evolución del estado ante entrada nula:

$$
\tilde{x}(t) = \tilde{\Phi}(t, t_0) \tilde{x}_0
$$
\n
$$
\tilde{x}_0 = T^{-1} x_0 = \begin{bmatrix} 0.5 & 0.5 \\ 0.5 & -0.5 \end{bmatrix} \begin{bmatrix} 0.1 \\ 0.1 \end{bmatrix} = \begin{bmatrix} 0.1 \\ 0 \end{bmatrix}
$$
\n
$$
\tilde{x}(t) = \begin{bmatrix} e^{0t} & 0 \\ 0 & e^{-t} \end{bmatrix} \begin{bmatrix} 0.1 \\ 0 \end{bmatrix} = \begin{bmatrix} 0.1 \\ 0 \end{bmatrix}
$$
\n
$$
x(t) = T \tilde{x}(t) = \begin{bmatrix} 1 & 1 \\ 1 & -1 \end{bmatrix} \begin{bmatrix} 0.1 \\ 0 \end{bmatrix} = \begin{bmatrix} 0.1 \\ 0.1 \end{bmatrix}
$$

Como se puede observar el vector de estado se mantiene constante ya que el flujo de entrada y salida en la perturbación ha sido el mismo.

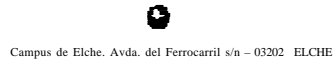

**4. Partiendo del estado inicial anterior, calcular la evolución de la salida cuando aplicamos un escalón unitario en la entrada** *u<sup>i</sup>* **:**

**(2,5 puntos)**

Habrá que añadir a la evolución libre la debida a la entrada (principio de superposición):

$$
\widetilde{x}(t) = \widetilde{\Phi}(t,t_0) \widetilde{x}_0 + \int_{t_0}^t \widetilde{\Phi}(t,\tau) \widetilde{B} u(\tau) d\tau
$$

$$
\int_{t_0}^t \tilde{\Phi}(t, t) \tilde{B} u(t) dt = \int_0^t \begin{bmatrix} 1 & 0 \\ 0 & e^{-(t-t)} \end{bmatrix} \begin{bmatrix} 0.5 & -0.5 \\ 0.5 & 0.5 \end{bmatrix} \begin{bmatrix} 1 \\ 0 \end{bmatrix} dt =
$$

$$
= \int_0^t \begin{bmatrix} 0.5 \\ 0.5 \cdot e^{(t-t)} \end{bmatrix} dt = \begin{bmatrix} 0.5t \\ 0.5e^{(t-t)} \end{bmatrix}_0^t = \begin{bmatrix} 0.5 \cdot t \\ 0.5 \cdot (1 - e^{-t}) \end{bmatrix}
$$

$$
\widetilde{x}(t) = \begin{bmatrix} 0.1 \\ 0 \end{bmatrix} + \begin{bmatrix} 0.5 \cdot t \\ 0.5 \cdot (1 - e^{-t}) \end{bmatrix} = \begin{bmatrix} 0.1 + 0.5 \cdot t \\ 0.5 \cdot (1 - e^{-t}) \end{bmatrix}
$$

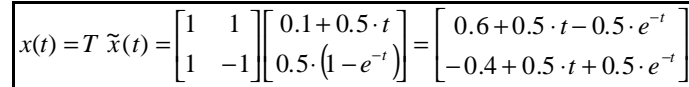